# Знакомство с языком  $C++$

### Повестка дня

- ► Знакомьтесь, С++ (краткая история возникновения)
- ► Стиль программирования
- ► Стандарты языка С++ в обзоре
- ► Комитет стандартизации
- ► Современные компиляторы
- ► А где взять компилятор?
- ► "Hello, world!" первая программа на C++
- Основные ключи компилятора gcc

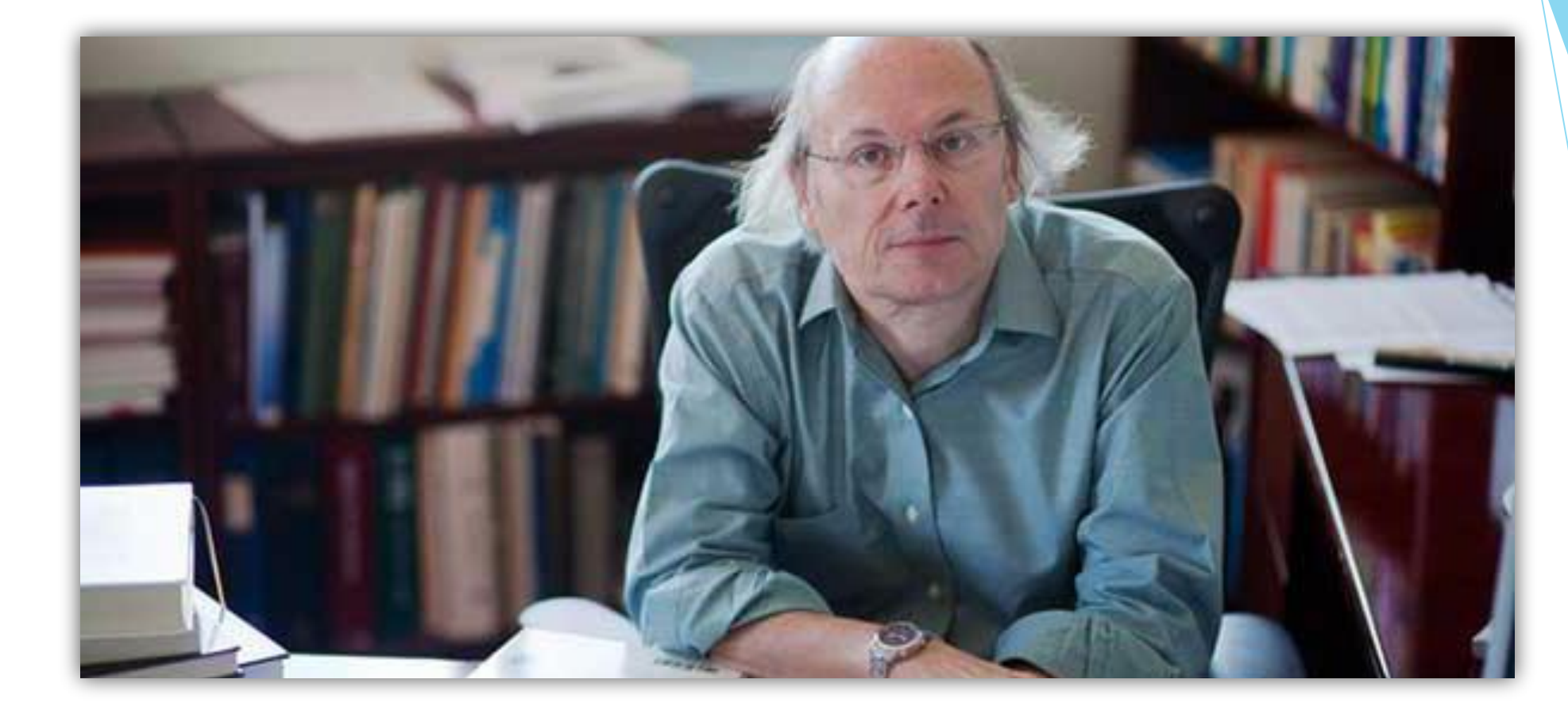

### Бьерн Страуструп

«Ограничение возможностей языка с целью предотвращения программистских ошибок в лучшем случае опасно»

### Краткая история развития

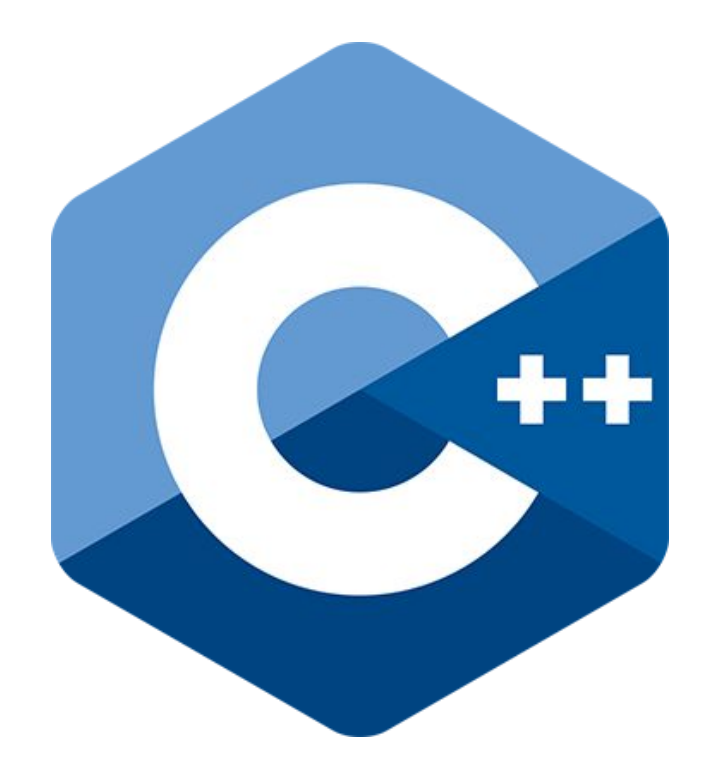

- 1980 Бьерн Страуструп придумывает ряд усовершенствований к языку Си, называя новый язык «Си с классами»
- 1983 язык начал набирать популярность и был переименован в «С++»
- 1998 ратификация первого стандарта языка

## Стиль программирования

Поддерживаемые парадигмы программирования:

- Процедурное программирование
- Модульное программирование
- Объектно-ориентированное программирование
- Обобщенное программирование
- ► Функциональное программирование

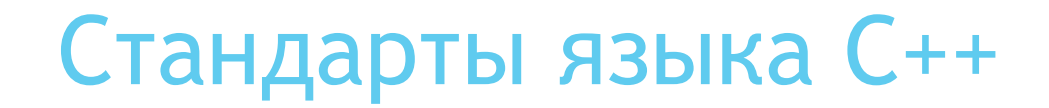

#### Library TR<br>Performance 5) C++03 (TC,<br>bug fixes only) C++11 major  $C_{\star\star}$ 17 minor C++20 major C++14 minor C++98  $\overline{\mathcal{O}}$  $\bigcirc$  $\bigcup$

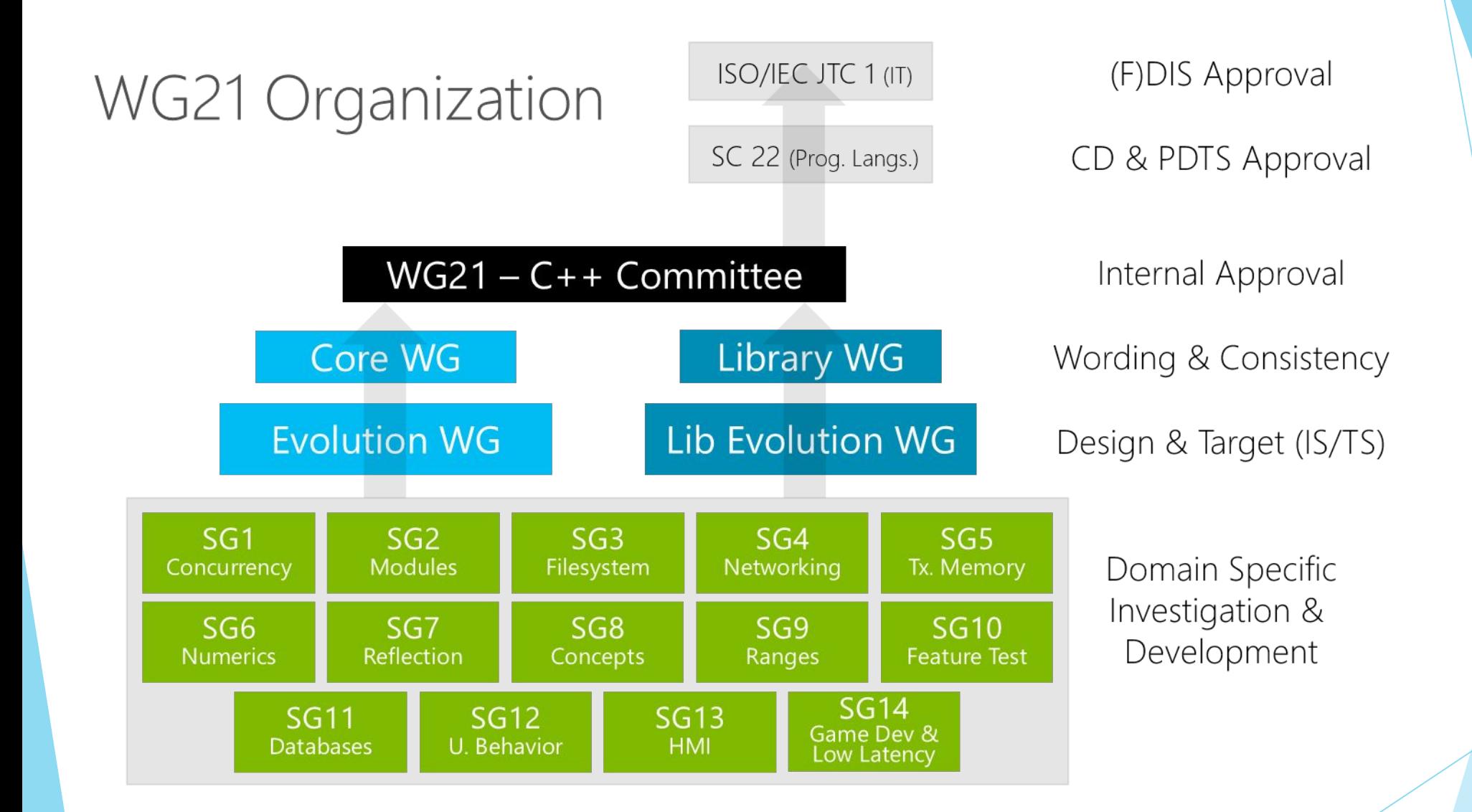

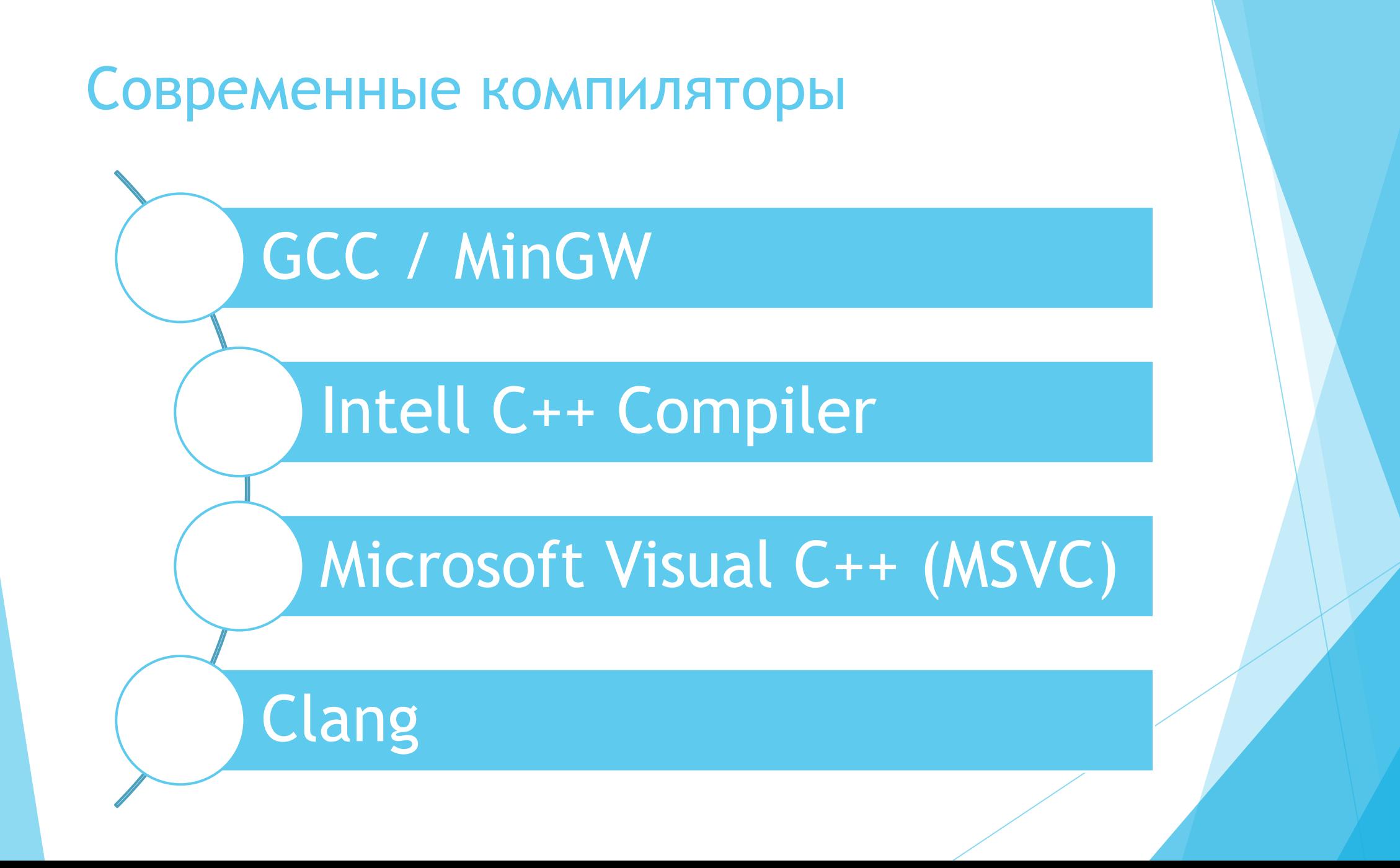

## Как установить MinGW / GCC?

#### Linux

► Набрать в терминале: sudo apt-get update; sudo apt-get install build-essential

#### Windows

- ► Установить и обновить рабочее окружение MSYS2.
- ► Набрать: pacman –S mingw-w64-x86\_64-gcc

### **MacOS**

► Установить command-line tools из Apple Developer

### Первая программа на С++ "Hello world"

```
1 #include <iostream>
2
3 int main()
4 {
5 std::cout << "Hello world" << std::endl;
6 }
```
### Основные ключи gcc

- *-с :* компилятор пропустит этап линковки и создаст объектный файл
- *-S :* компилятор не выполнит ассемблирование, на выходе будет создан файл с исходным кодом на языке ассемблера
- *-E :* будет вызван только препроцессор, вывод будет направлен в стандартный поток (по умолчанию – консоль)
- *-o [filename] :* выходной файл будет назван *filename*
- *-std=[cpp\_version] :* указывает компилятору, какую версию C++ использовать

Возможные значения *cpp\_version* :

 1) c++98 2) c++11 3) c++14 4) c++1z (экспериментальная поддержка)

# На этом всё, немного литературы:

- **• Брюс Эккель Философия C++. Введение в стандартный C++**
- **• Стивен Прата Язык программирования C++. Лекции и упражнения**
- **• Стенли Липпман Язык программирования C++. Базовый курс**
- **• Бьярне Страуструп Программирование. Принципы и практика с использованием C++**